# Corning NFT-000 Specs Provided by www.AAATesters.com

## **Fiber Access Tools**

A LANscape<sup>®</sup> Solutions Product

Corning
Cable Systems

### **OFT-000**

The Optical Fiber Access Tool (OFAT) is designed to provide mid-span fiber access in standard Corning Cable Systems ALTOS® Cables. This rugged hand tool will accommodate buffer tubes from 2.4 to 3.0 mm. The OFAT clamps over a buffer tube. As the tool is pulled along the buffer tube, two offset blades slit the tube without damaging fibers inside.

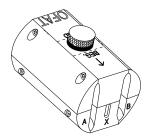

OFT-000 Optical Fiber Access Tool (OFAT) | Drawing CPC-220/4/22

### **NFT-000**

The No-Slack Optical Fiber Access Tool (NOFAT) is suitable for locations where no cable slack can be obtained and the buffer tubes must be accessed while remaining wrapped around the central member. The NOFAT's unique design allows buffer tubes to be entered in this situation. The tool provides a guide to allow a scalpel to slice the top off a buffer tube without cutting through the tube or fibers. The NOFAT is compatible with standard Corning Cable Systems ALTOS Cable buffer tube sizes.

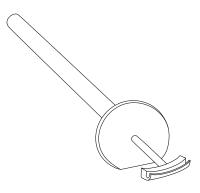

NFT-000 No-Slack Optical Fiber Access Tool (NOFAT) | Drawing CPC-220/4/23

### **RST-000**

The Ribbon Splitting Tool is designed to allow separation of 12- and 24- fiber ribbons into smaller ribbons. The tool closes around the ribbon fibers as the ribbon settles into the proper slot. With actuator depressed, the tool slides along a length of the ribbon, separating the length of ribbon that is needed into smaller-count ribbons.

Multiple slots on the tool offer the ability to separate the original ribbon into two different ribbons with varying fiber counts. The tool has slots to separate the ribbon into the following smaller ribbon fiber counts: 2/2, 2/4, 2/6, 4/4, 2/10, 4/8, 6/6 and 12/12.

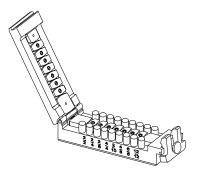

RST-000 Ribbon Splitting Tool | Drawing CPC-220/4/24

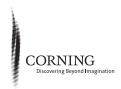

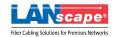